#### Computer Graphics

Lecture 12

Shadows

Taku Komura

# Today

- Shadows
	- Overview
	- Projective shadows
	- Shadow texture
	- Shadow volume
	- Shadow map
	- Soft shadows

# Why Shadows?

• Shadows tell us about the relative locations and motions of objects

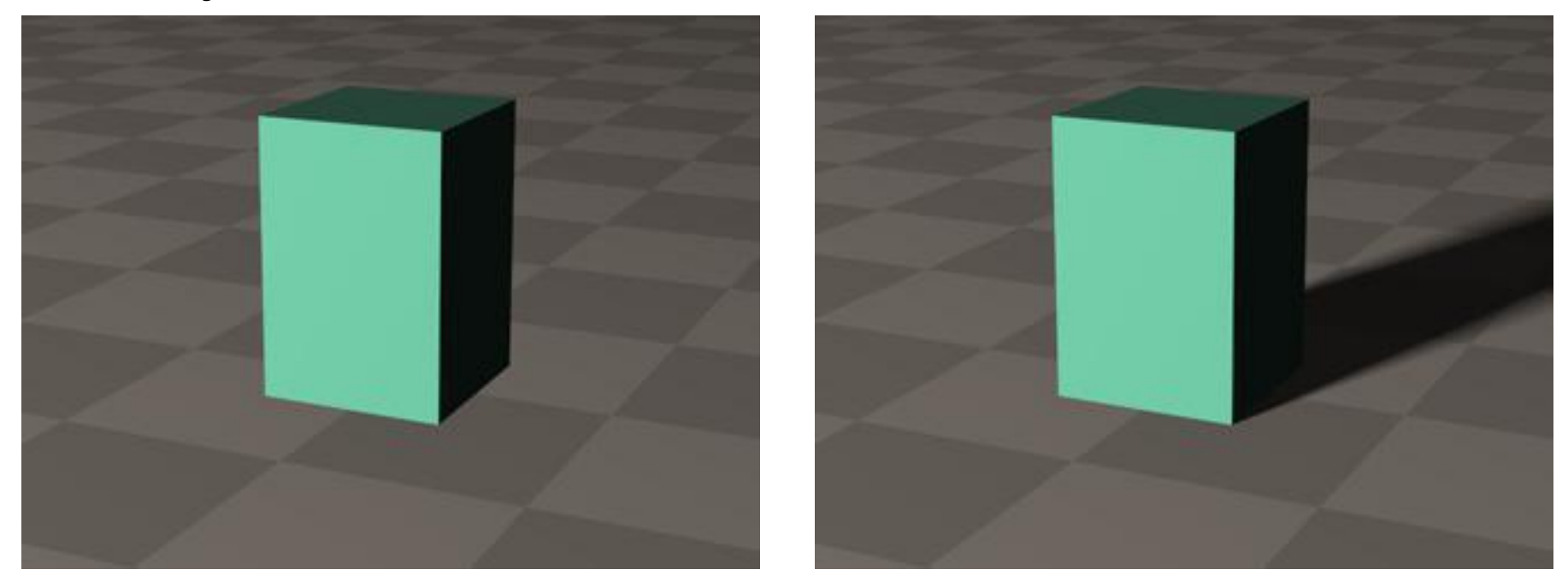

http://gandalf.psych.umn.edu/users/kersten/kersten-lab/images/ball-in-a-box.mov

#### What are shadows?

• Shadows can be considered as areas hidden from the light source

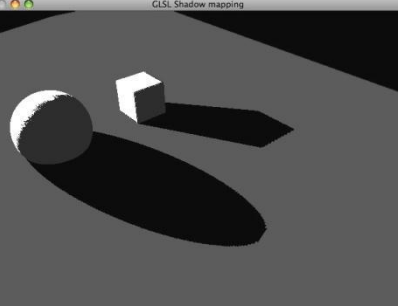

• A shadow on A due to B can be found by projecting B onto A with the light as the center of projection

#### Soft and hard shadows

•Point lights have hard edges, and area lights have soft edges

#### Soft shadows Hard shadows

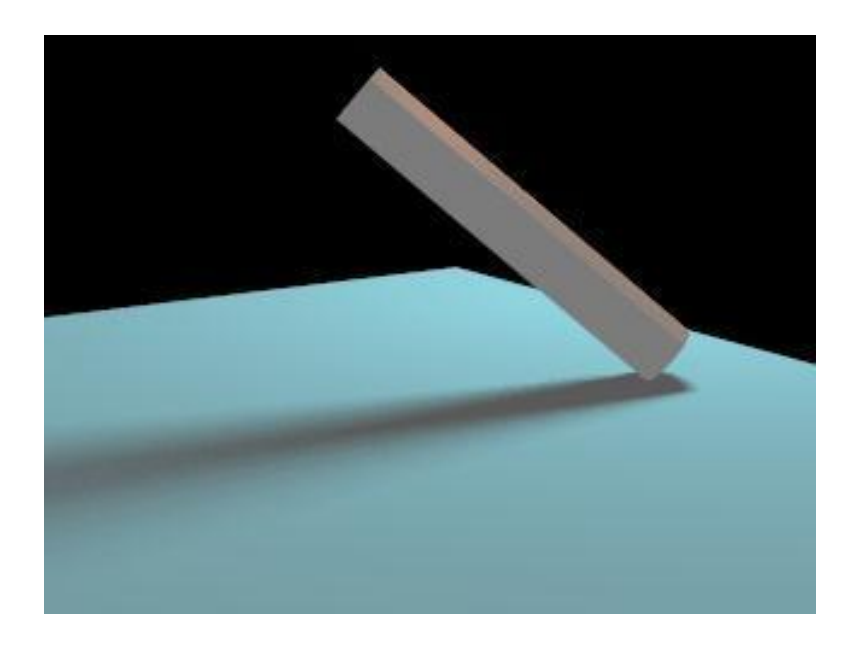

# Rendering Shadows

- Despite its importance, rendering shadows is not very straight forward
- Precise rendering of shadows require **ray tracing or global illumination** techniques, which are very computationally costly
- In order to avoid such intense computation, many techniques have been proposed for the graphics pipeline.
	- Projective shadows
	- Shadow texture
	- Shadow volume
	- Shadow map
	- Soft shadows

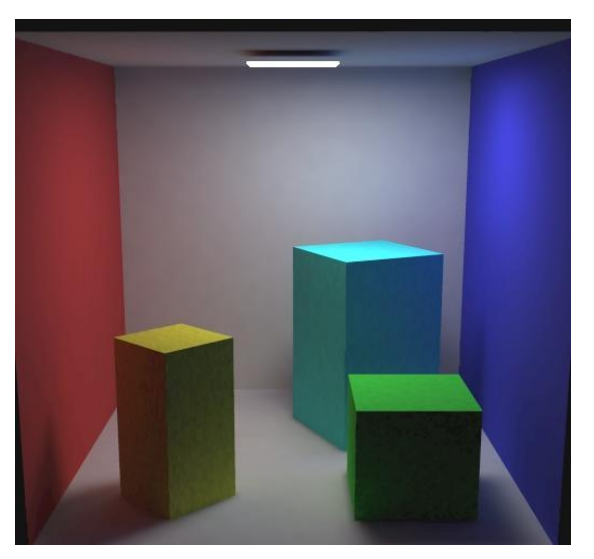

# Today

- Shadows
	- Overview
	- **Projective shadows**
	- Shadow texture
	- Shadow volume
	- Shadow map
	- Soft shadows

# Projective Shadows

- Here I talk about shadows on **planes** produced by **point light** sources
- These are relatively easy to compute

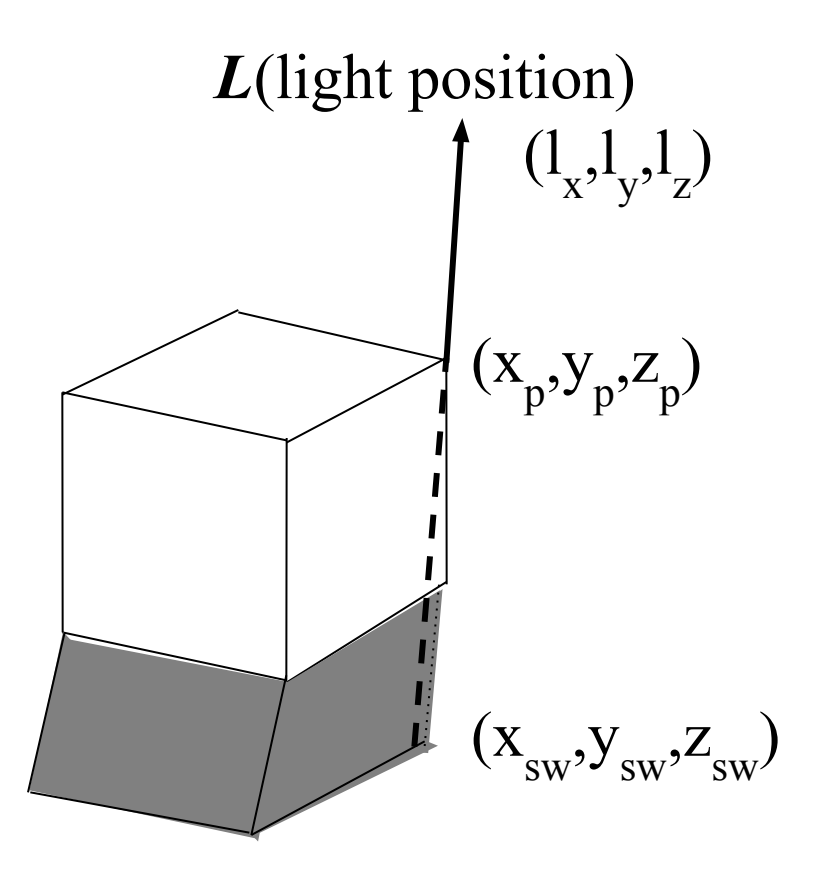

#### Point Light Shadows

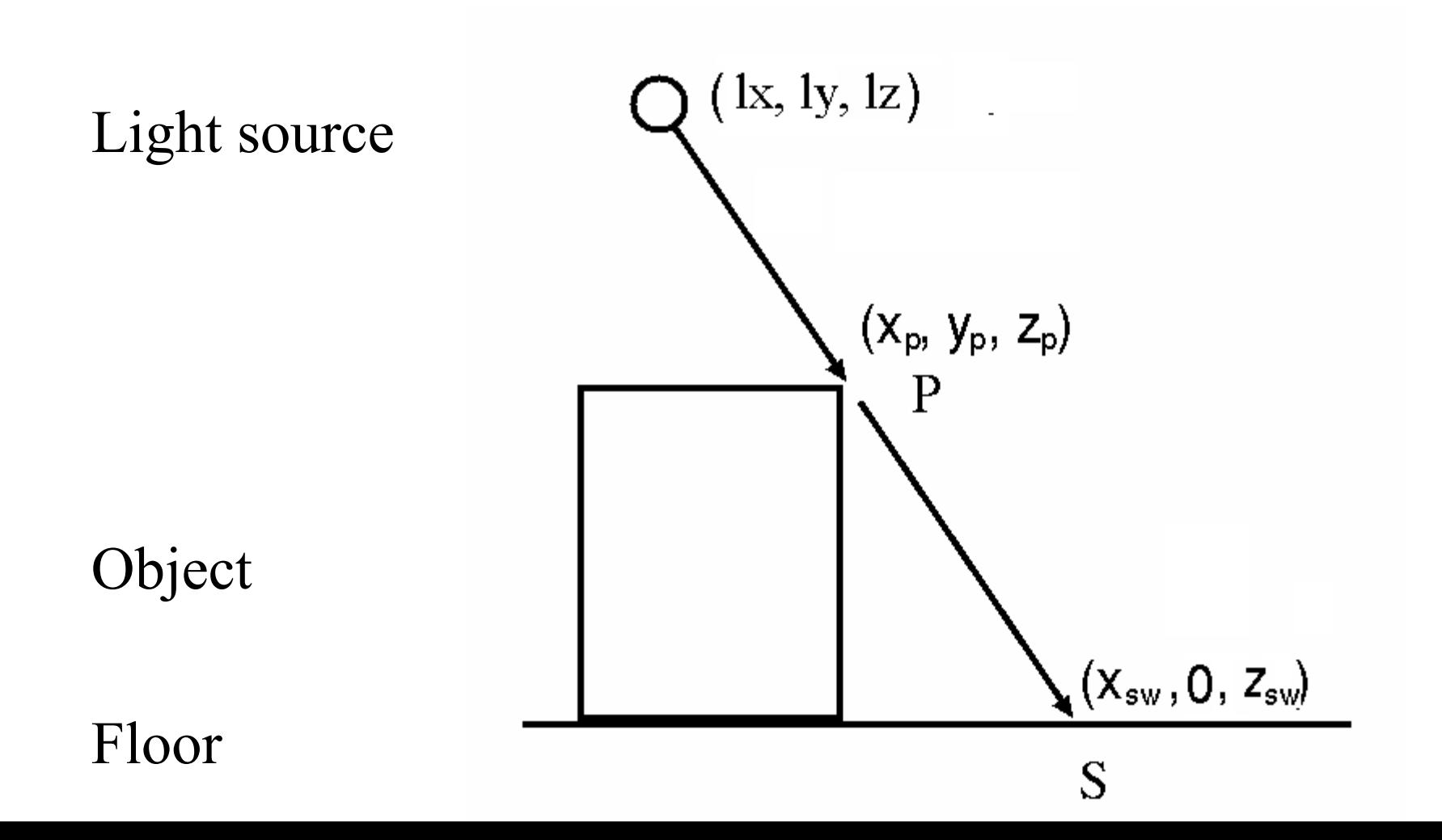

# Point Light Shadows

- Blinn '88 gives a matrix that works for local point light sources (based on projection)
	- Takes advantage of perspective transformation (and homogeneous coordinates)

$$
\begin{bmatrix} x_{sw} \\ 0 \\ z_{sw} \\ 1 \end{bmatrix} = \begin{bmatrix} l_y & -l_x & 0 & 0 \\ 0 & 0 & 0 & 0 \\ 0 & -l_z & l_y & 0 \\ 0 & -1 & 0 & l_y \end{bmatrix} \begin{bmatrix} x_p \\ y_p \\ z_p \\ 1 \end{bmatrix}
$$

# Drawing the Shadow

- We now have a matrix that transforms an object into its shadow
- Drawing the shadow:
	- Multiply the shadow matrix into the model transformation
	- Redraw the object in grey with blending on (making them translucent)

$$
v' = M_s M_{1_to_w} v
$$
\nshadow vertex  
shadow matrix  
coordinates  
coordinates

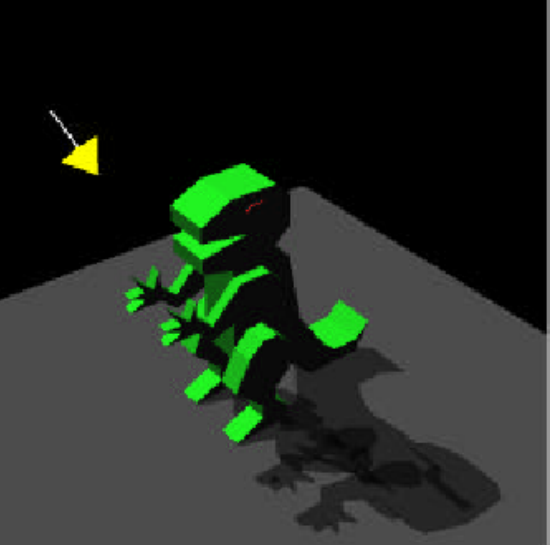

# Alpha blending

•A technique to render semi-transparent objects •Will cover more in the following lecture

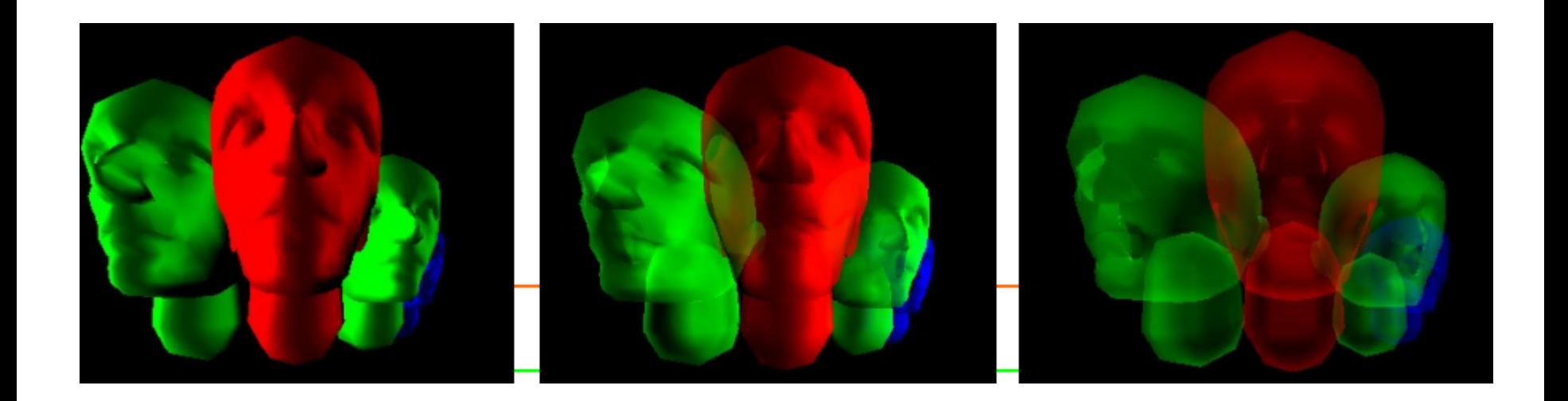

#### Lifting the shadow above the surface

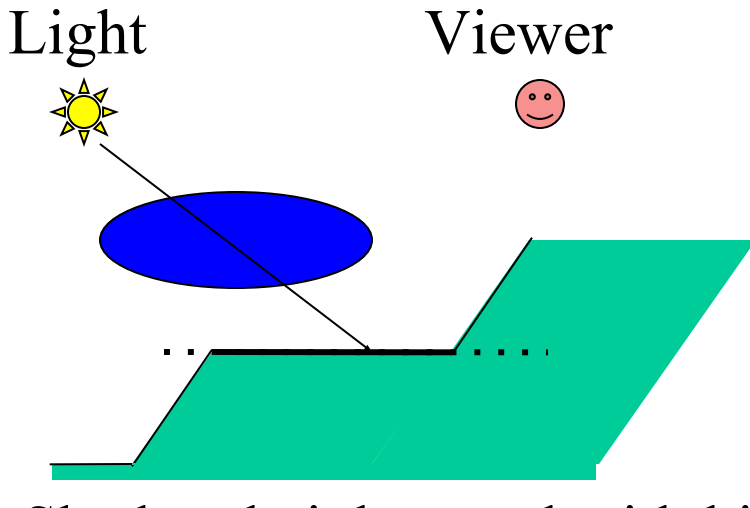

Shadow height equal with hit polygon

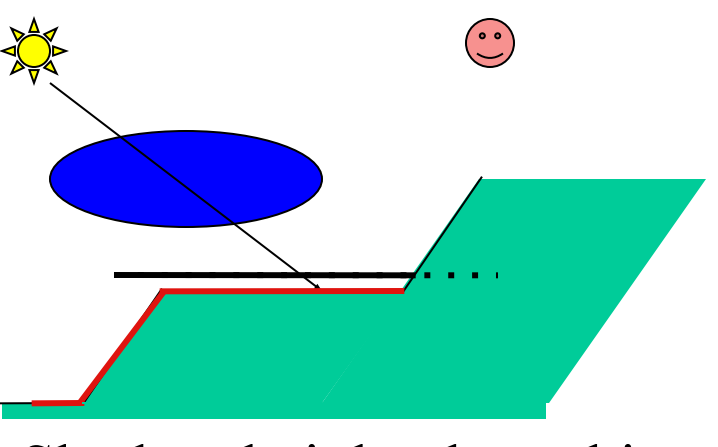

Shadow height above hit polygon

- Tricks:
	- Lift the shadow a little off the plane to avoid z-buffer quantization errors

#### Point Light Shadows : problem

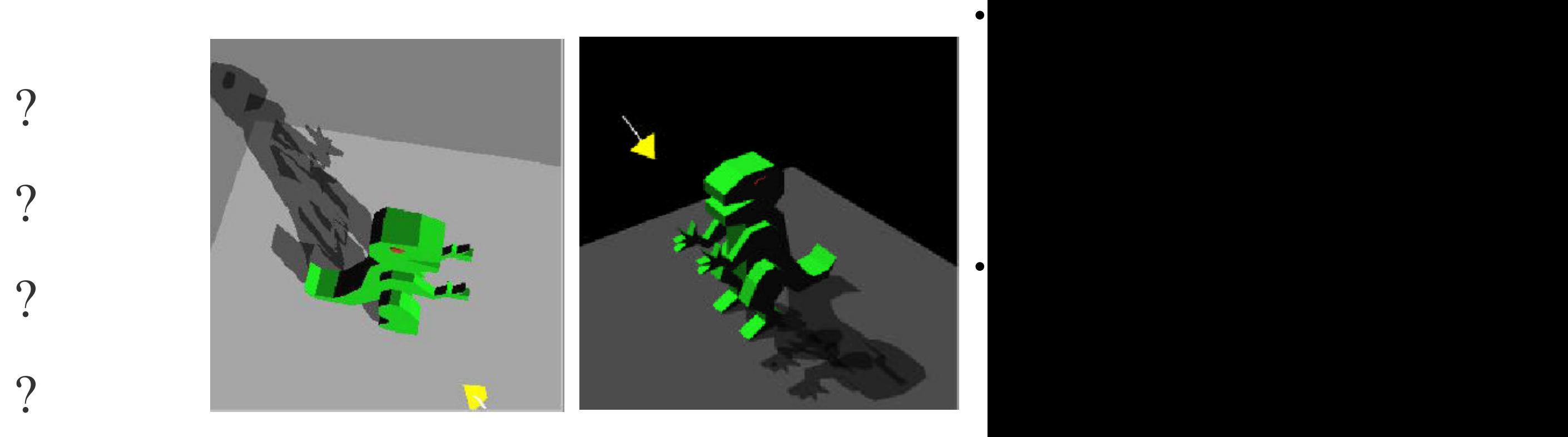

 $\bullet$ 

 $\bullet$ 

### Improving Planar Projected Shadows with Stencil

- Set the stencil on for the pixels of the floor
- Only render the shadows on pixels that the stencil is on
- Once a shadow is rendered, the stencil value is set to zero
	- subsequent pixel updates will fail
- No need to lift the shadows above the floor
- Shadows not rendered outside the floor

But still we can only shadow on planes …

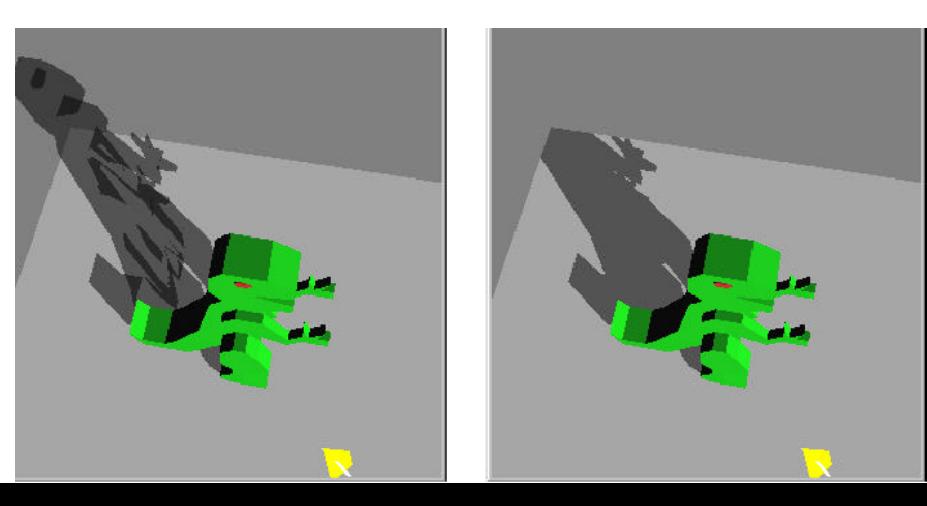

# Today

- Shadows
	- Overview
	- Projective shadows
	- **Shadow texture**
	- Shadow volume
	- Shadow map
	- Soft shadows

#### Shadow Texture

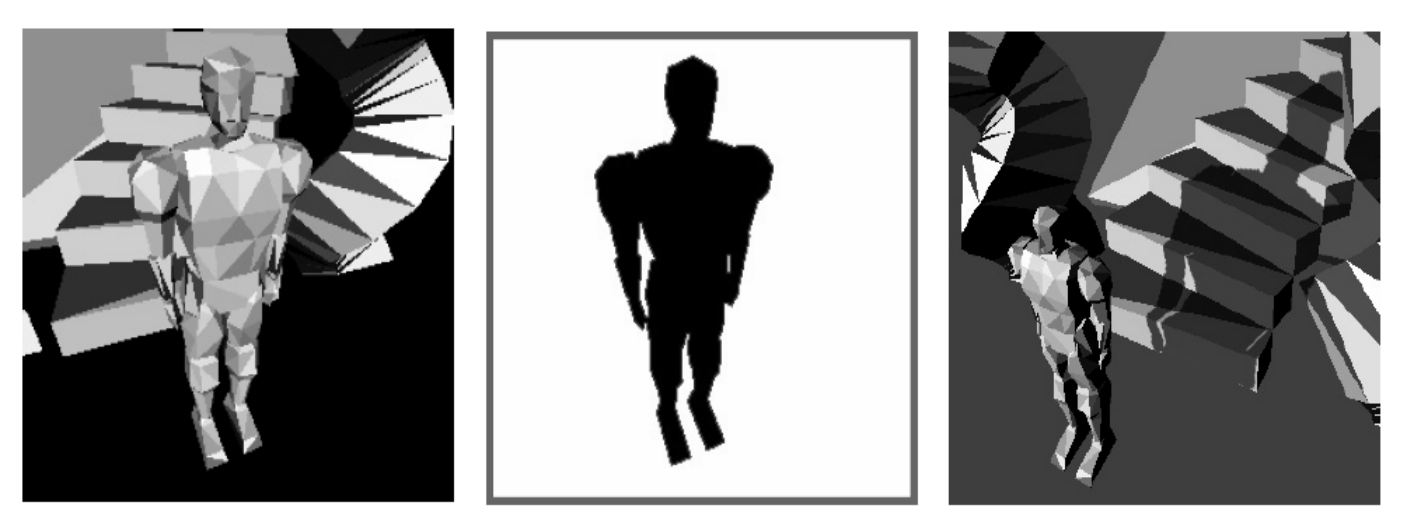

- Use a shadow image as a projective texture
- Generate an image of the occluder from the light's view and color it grey
- Produce a shadow by texture mapping this image onto the background object

# Q: How do we compute the uv coordinates?

• For mapping the shadow texture, we need to know the uv coordinates of the texture at every vertex of the background mesh

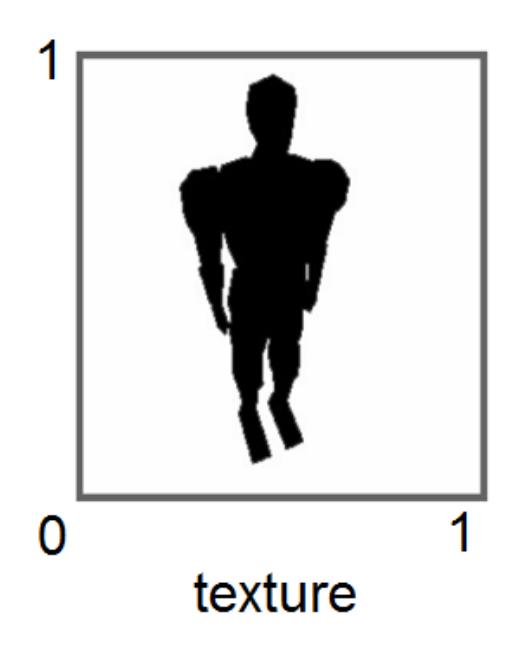

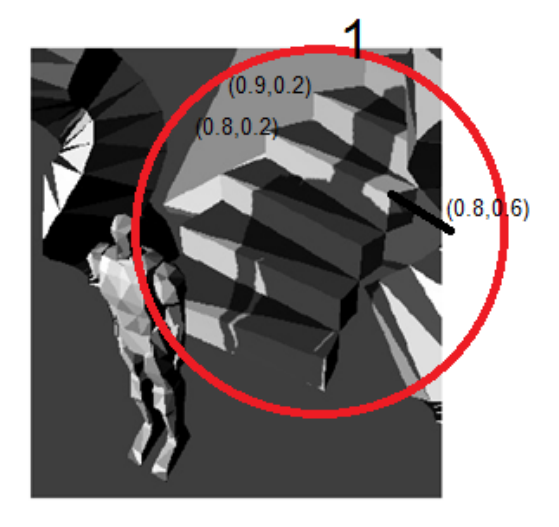

mapping onto the background

# Q: How do we compute the uv coordinates?

- View the object from the light source
- Project the background object onto the projection plane used to produce the shadow texture
- Obtain the (x,y) coordinates and normalize
	- This becomes the uv coordinates

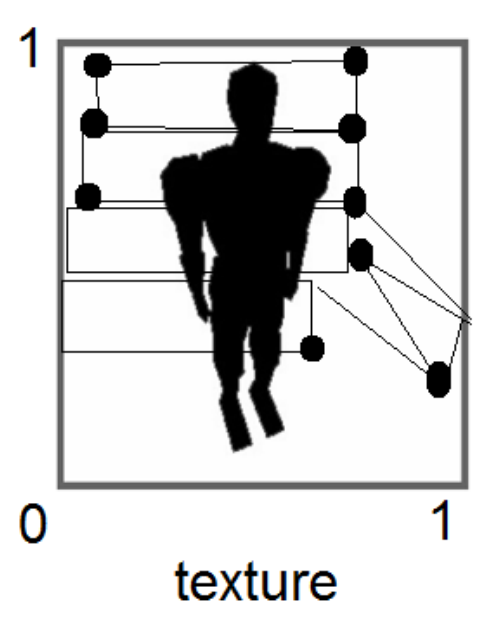

### Shadow Texture : Cons and Pros

Pros

- How is it good compared to shadow texture?
- The shadow does not need to be recomputed if the occluder does not move.

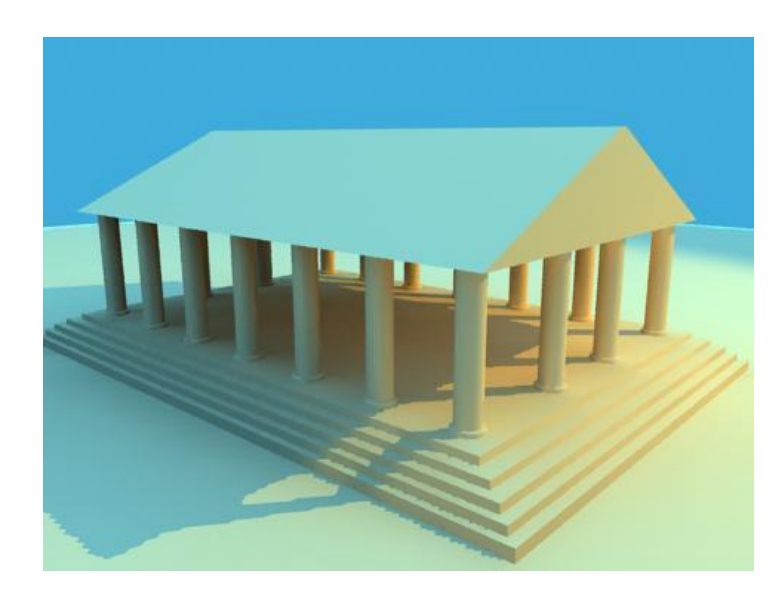

Cons

- 1. ?
- 2. ? 3. ?

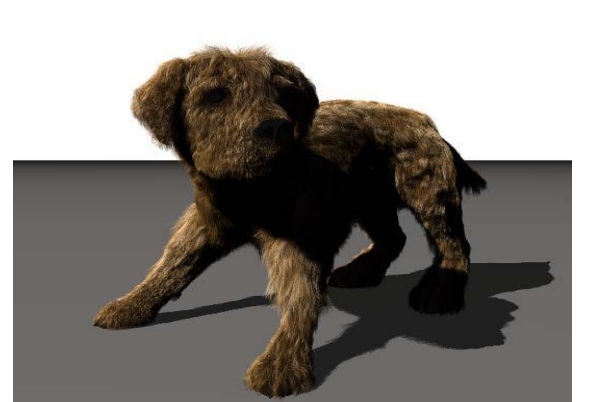

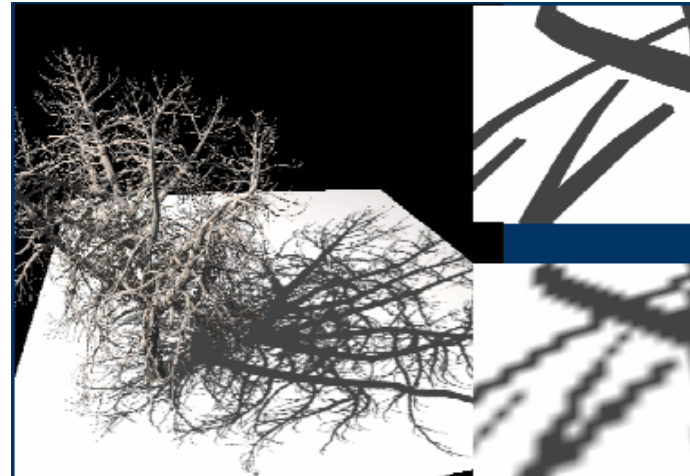

### extra: Light Mapping

• Producing spotlight effects ■ Not so easy in ordinary graphics pipeline • Multiply the light map to the original diffuse texture and map to the surface

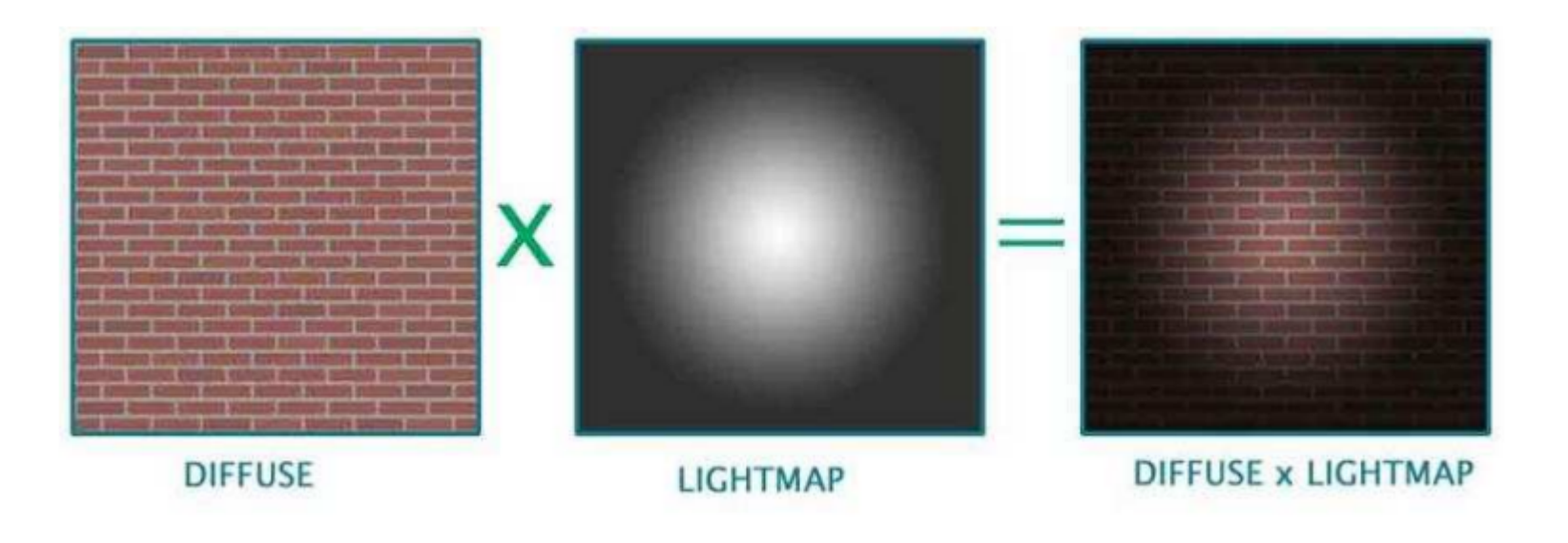

# extra: Light maps by projective textures

- 1. View the objects from the light source
- 2. Compute the uv coordinates by projecting the object(s) onto the screen space

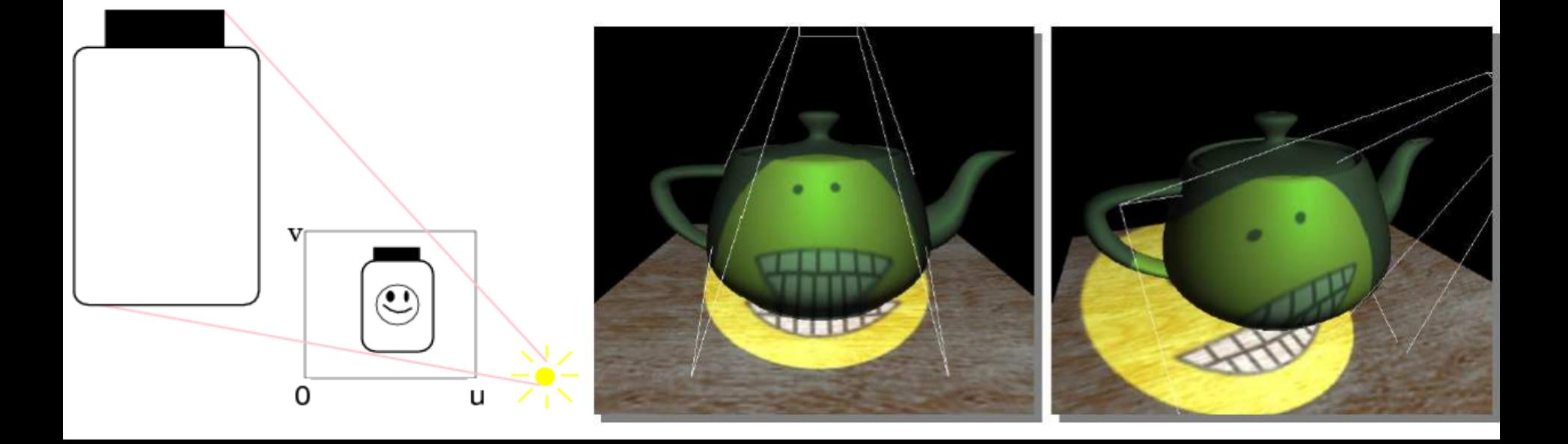

# Today

- Shadows
	- Overview
	- Projective shadows
	- Shadow texture
	- **Shadow volume**
	- Shadow map
	- Soft shadows

#### Shadow Volume

- In the real world, the shadow cast by an object blocking a light is a *volume*, not merely some two-dimensional portion of a plane.
- An algorithm that models shadow regions as volumes.

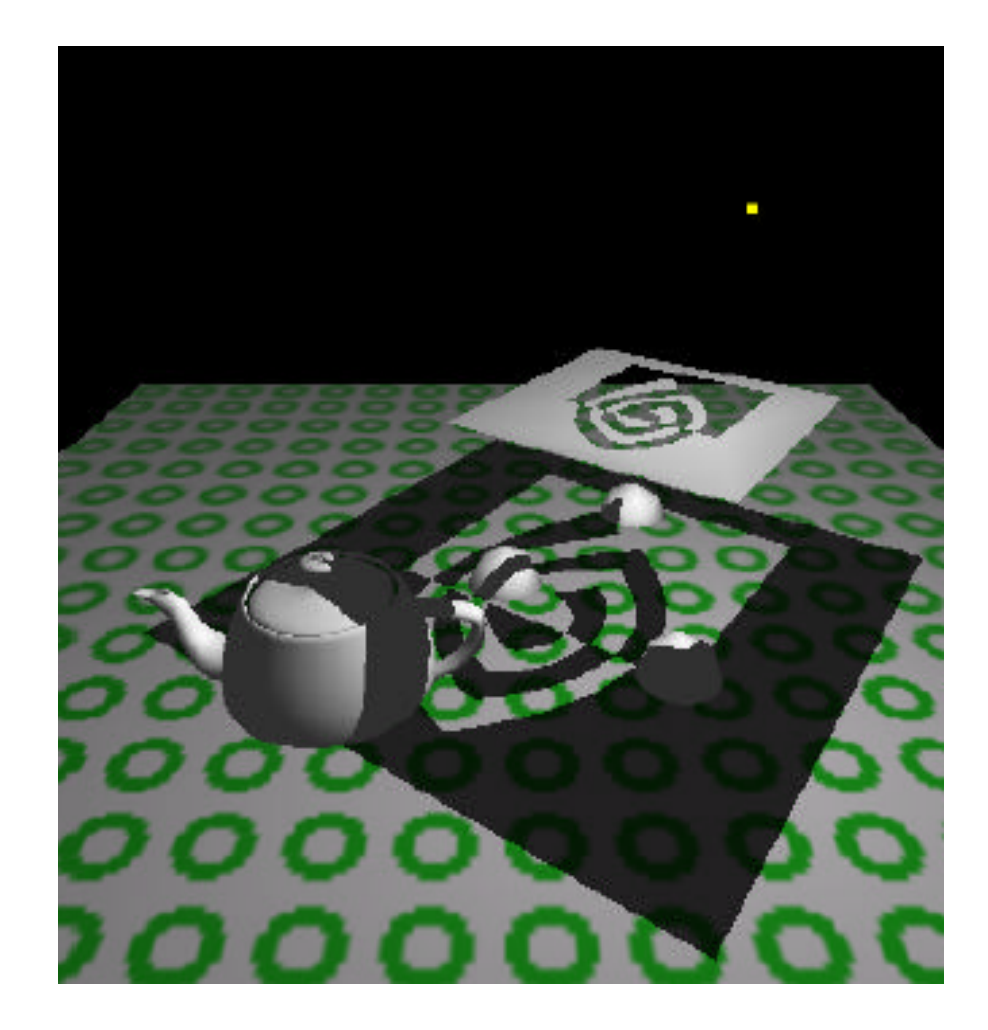

### Using Shadow Volumes to Render Two stages Shadows

- Compute the *shadow volume* formed by a light source and a set of shadowing objects.
- Every triangle produces a shadow volume

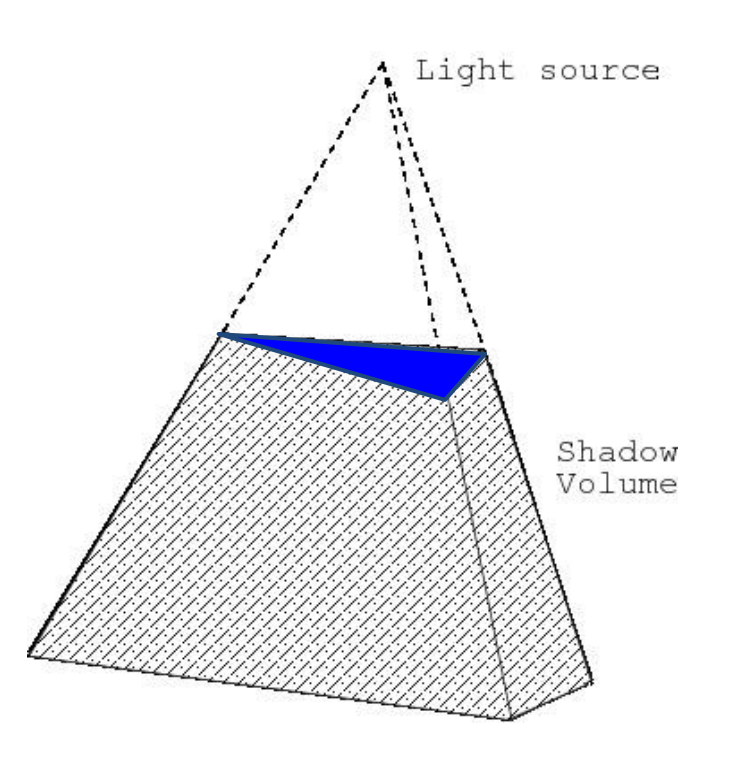

# Using Shadow Volumes to Render Two stages Shadows

- Compute the *shadow volume* formed by a light source and a set of shadowing objects.
- Every triangle produces a shadow volume
- Check whether the point is inside / outside the shadow volume
	- $inside \rightarrow shadowed$
	- Outside  $\rightarrow$  illuminated by light source

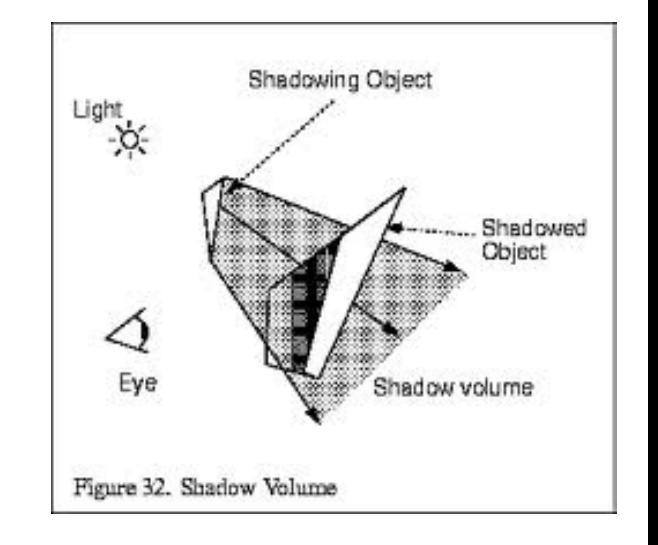

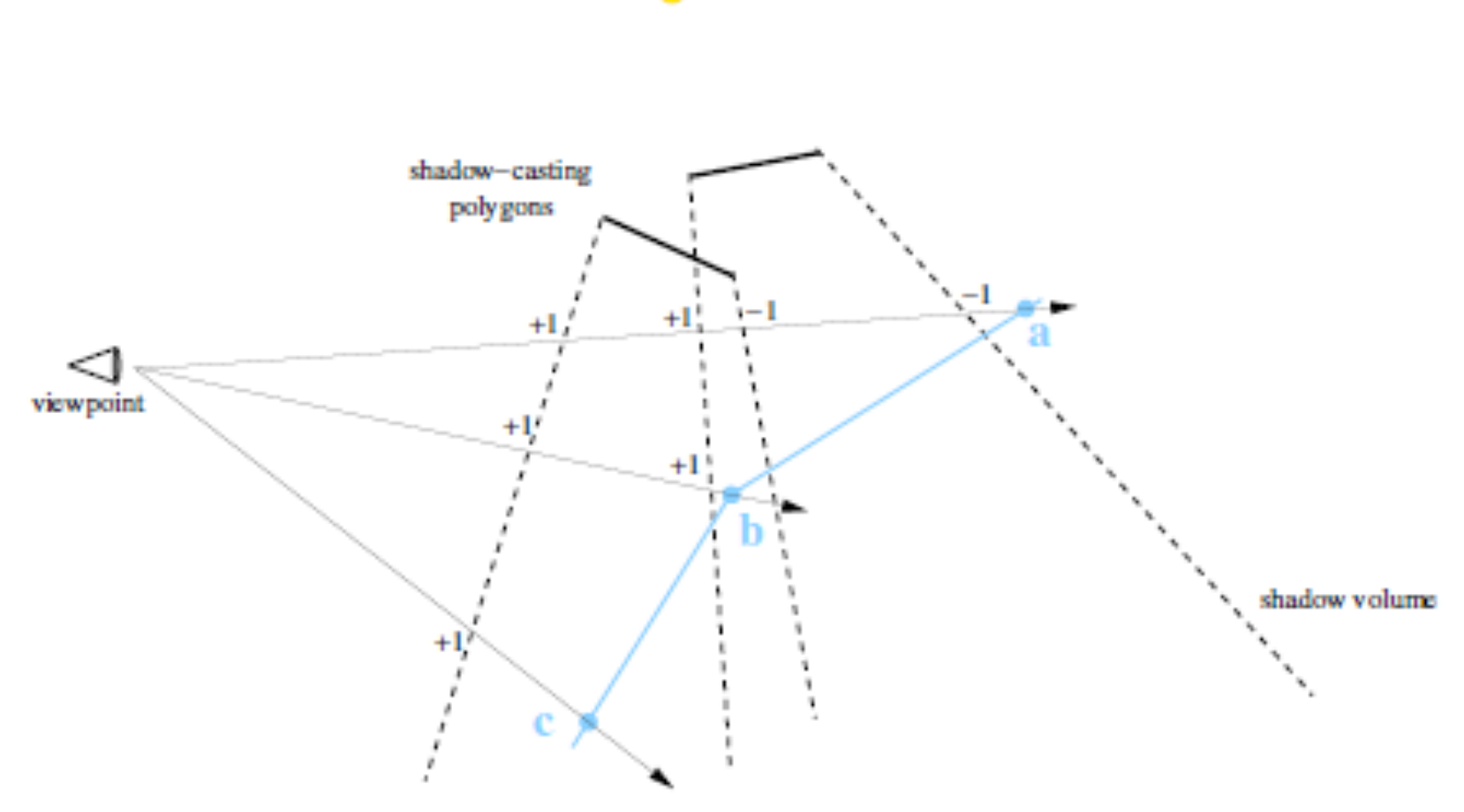

point light source  $\bullet$ 

# Back Face Culling

- We do not draw polygons facing the other direction
- Test z component of surface normals. If  $negative - \text{call}$ , since normal points away from viewer.
- Or if  $N-V > 0$  we are viewing the back face so polygon is obscured.

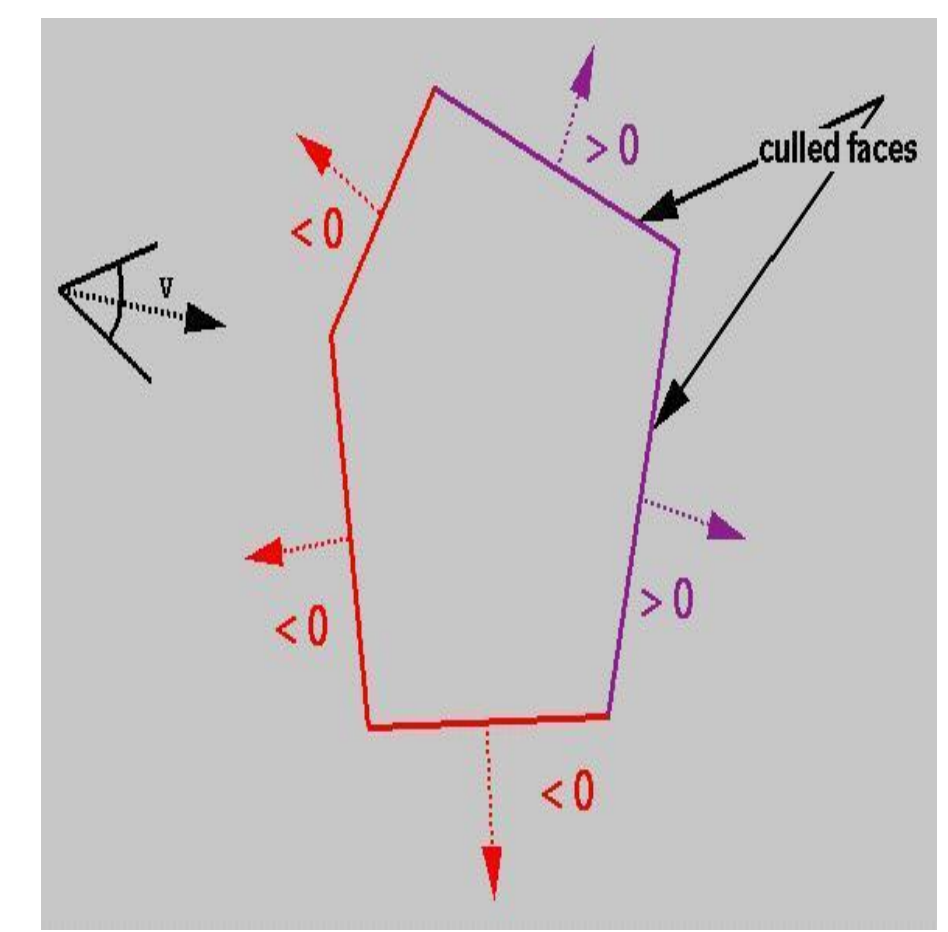

# Shadow volume check by stencil buffer

- Render the scene with ambient light
- Clear the stencil buffer, and render the shadow volume with the colour buffer off and back face culling on
- Whenever a rendered fragment of the shadow volume is closer than the depth of the other objects, increment the stencil value for that pixel
- Turn on the front face culling and turn off the back face culling
- Whenever a rendered fragment of the shadow volume is closer than the depth of the other objects, decrement the stencil value for that pixel
- Render the scene using diffuse and specular reflection for the area that the stencil value is 0

- Render the scene with ambient light
- Clear the stencil buffer, and render the shadow volume with the colour buffer off and back face culling on
- Whenever a rendered fragment of the shadow volume is closer than the depth of the other objects, increment the stencil value for that pixel
- 
- Whenever a re $\mathbb{Z}$  are the shadow volume is closer than the depth of th $\mathcal{F}$  is the steady decrement the steady invalue for that pixel
- that the stencil  $v_1, \ldots, v_n$

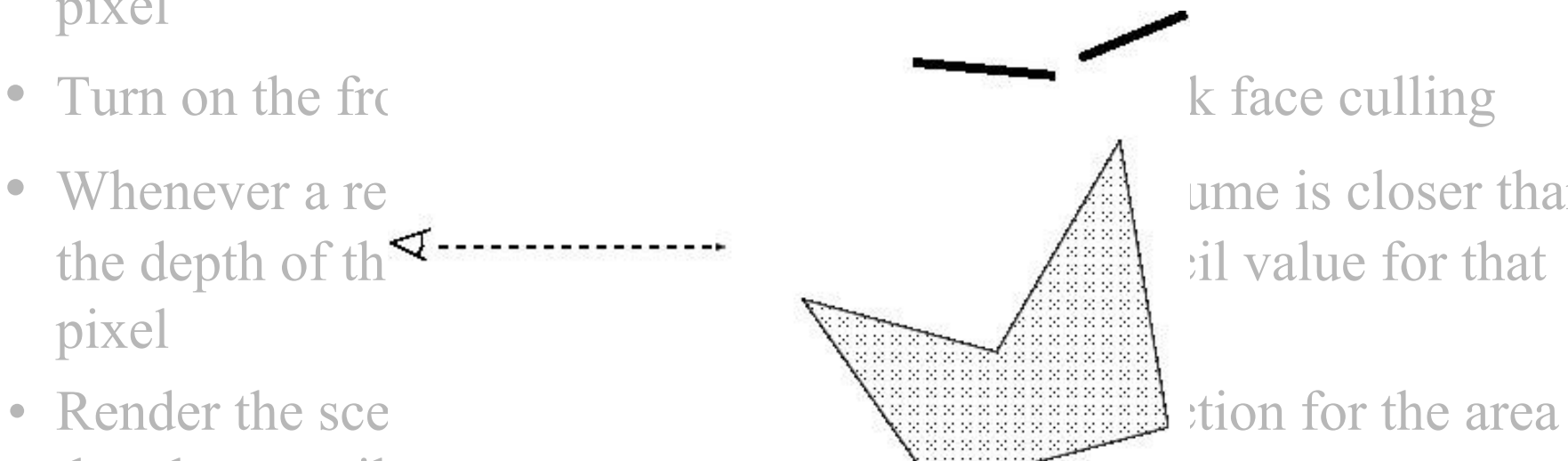

- Render the scene with ambient light
- Clear the stencil buffer, and render the shadow volume with the colour buffer off and back face culling on
- Whenever a rendered fragment of the shadow volume is closer than the depth of the other objects, increment the stencil value for that pixel
- 
- pixel
- that the stencil

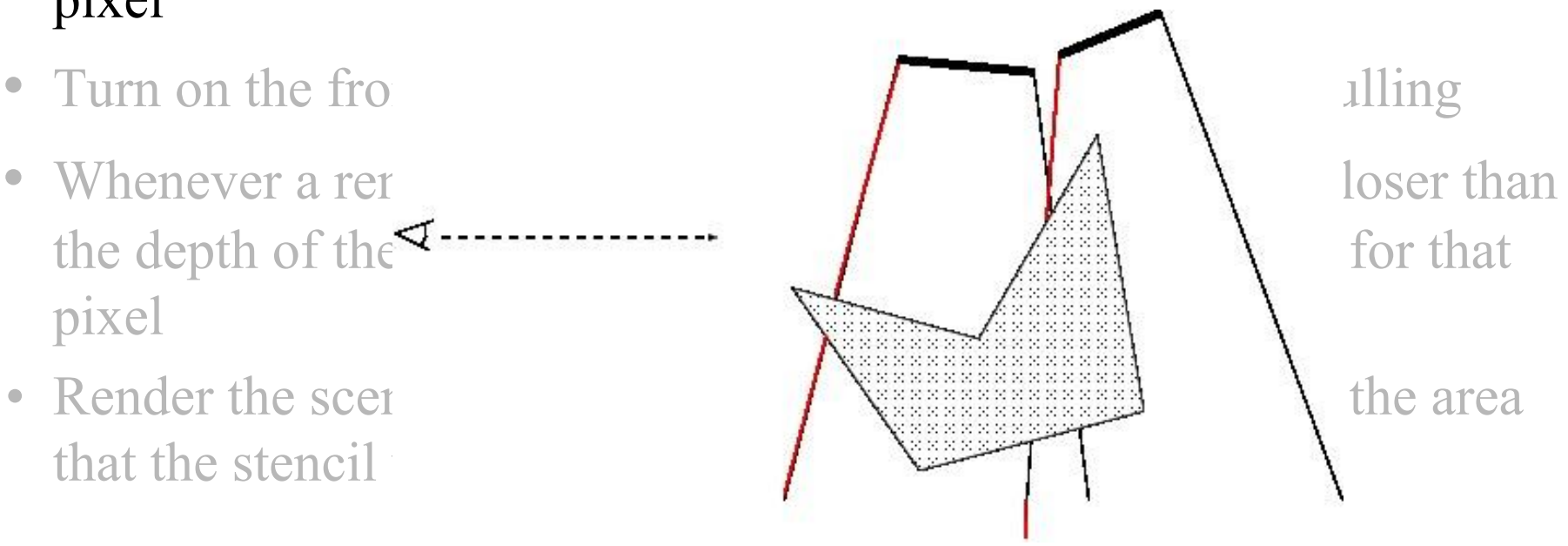

- $\cdot$  Render the
- Clear the step step step  $A \cup A$  ow volume with the  $c \leq$  ---------------  $\qquad \qquad$   $\qquad$   $\qquad$
- pixel

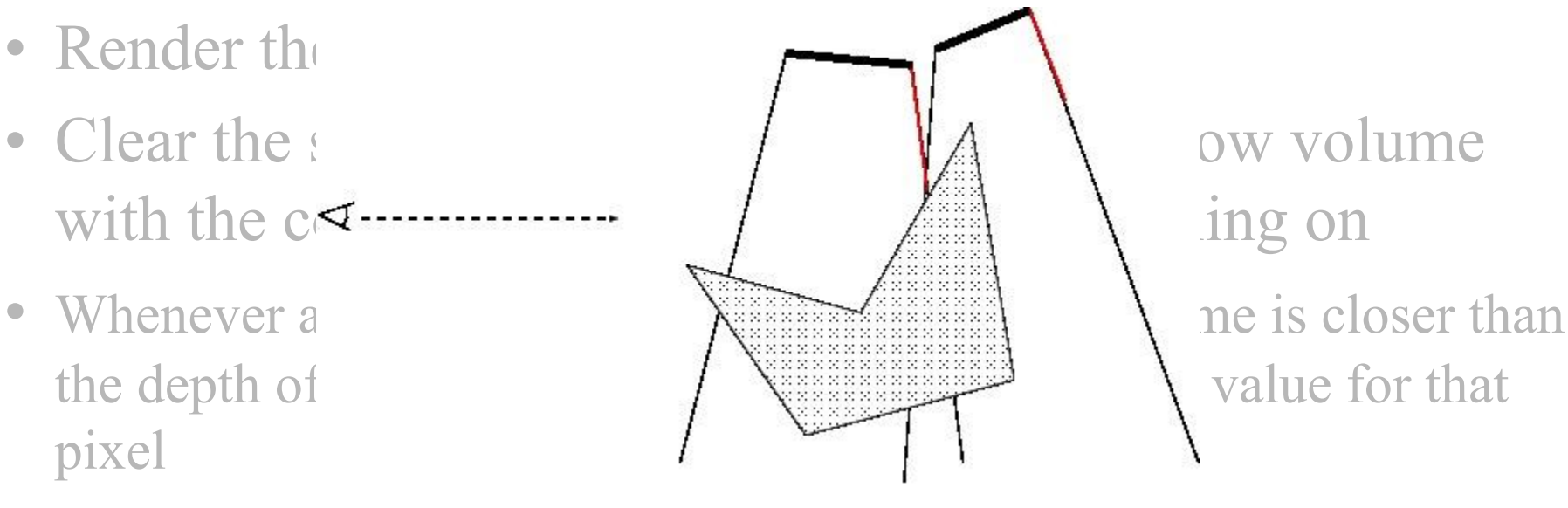

- Turn on the front face culling and turn off the back face culling
- Whenever a rendered fragment of the shadow volume is closer than the depth of the other objects, decrement the stencil value for that pixel
- Render the scene using diffuse and specular reflection for the area that the stencil value is 0

- Render the
- Clear the step of  $\mathcal{A}$  and render the shadow volume with the  $c^{\text{}}$  c and back face culling on
- pixel

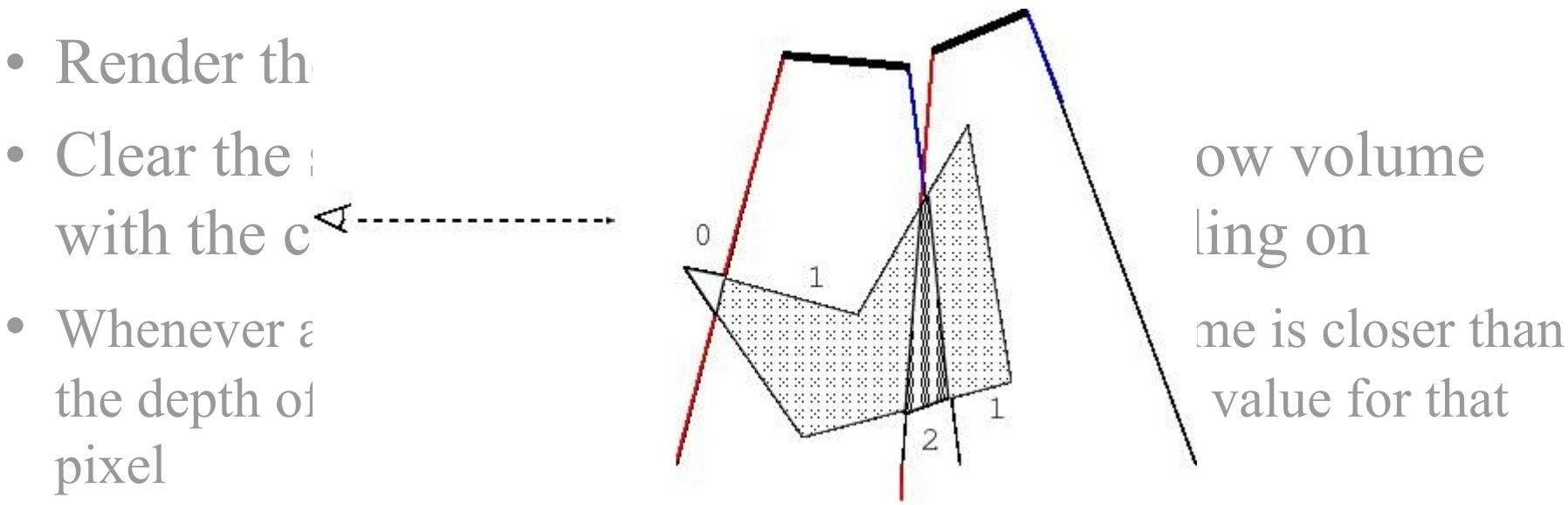

- Turn on the front face culling and turn off the back face culling
- Whenever a rendered fragment of the shadow volume is closer than the depth of the other objects, decrement the stencil value for that pixel
- Render the scene using diffuse and specular reflection for the area that the stencil value is 0

### Advantage / Disadvantages of Shadow Volume

- Advantage
	- Do not need to manually specify the shadowed objects
	- The occluder can shadow itself
	- High precision
- Disadvantage
	- Bottleneck at the rasterizer
	- Many shadow volumes covering many pixels

# Today

- Shadows
	- Overview
	- Projective shadows
	- Shadow texture
	- Shadow volume
	- **Shadow map**
	- Soft shadows

# Shadow Mapping

- Another method that can handle the shadow of multiple objects casted onto objects of arbitrary shapes
- Make use of the Z-buffer

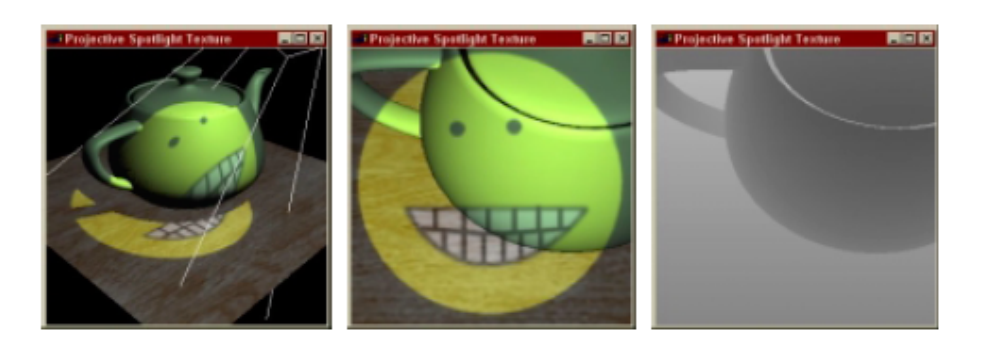

# Shadow Map

#### **Preparation**

- Prepare a depth buffer for each light
- Render the scene from the light position
- Save the depth information in the depth buffer

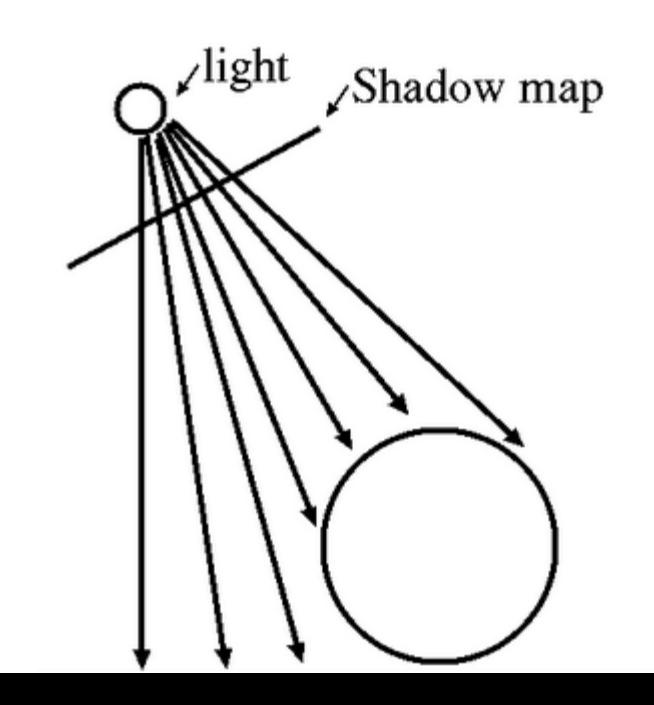

# Shadow Map

#### **Rendering the scene**

- 1. Render the objects; whenever rendering an object, check if it is shadowed or not by transforming its coordinate into the light space
- 2. After the transformation, if the depth value is larger than that in the light's depth buffer it should be shadowed

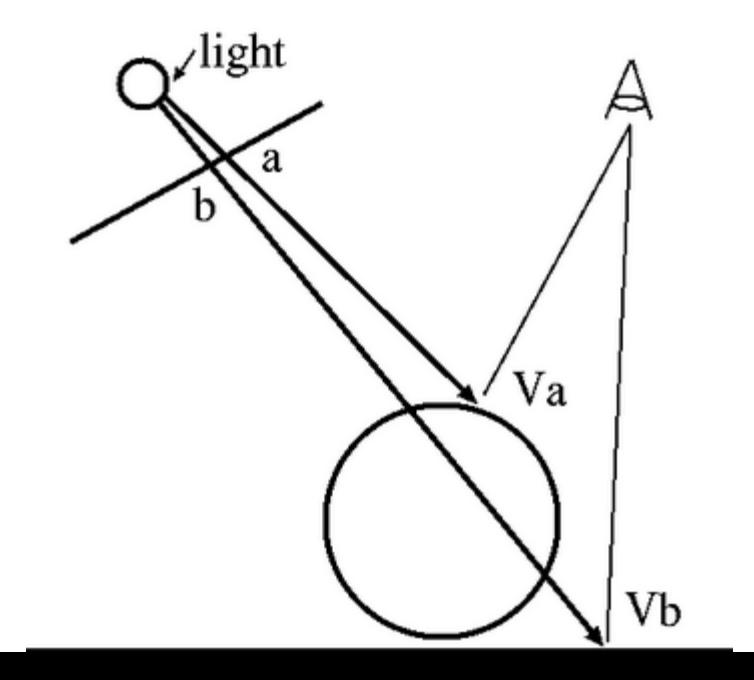

#### Can Handle Multiple Light Source

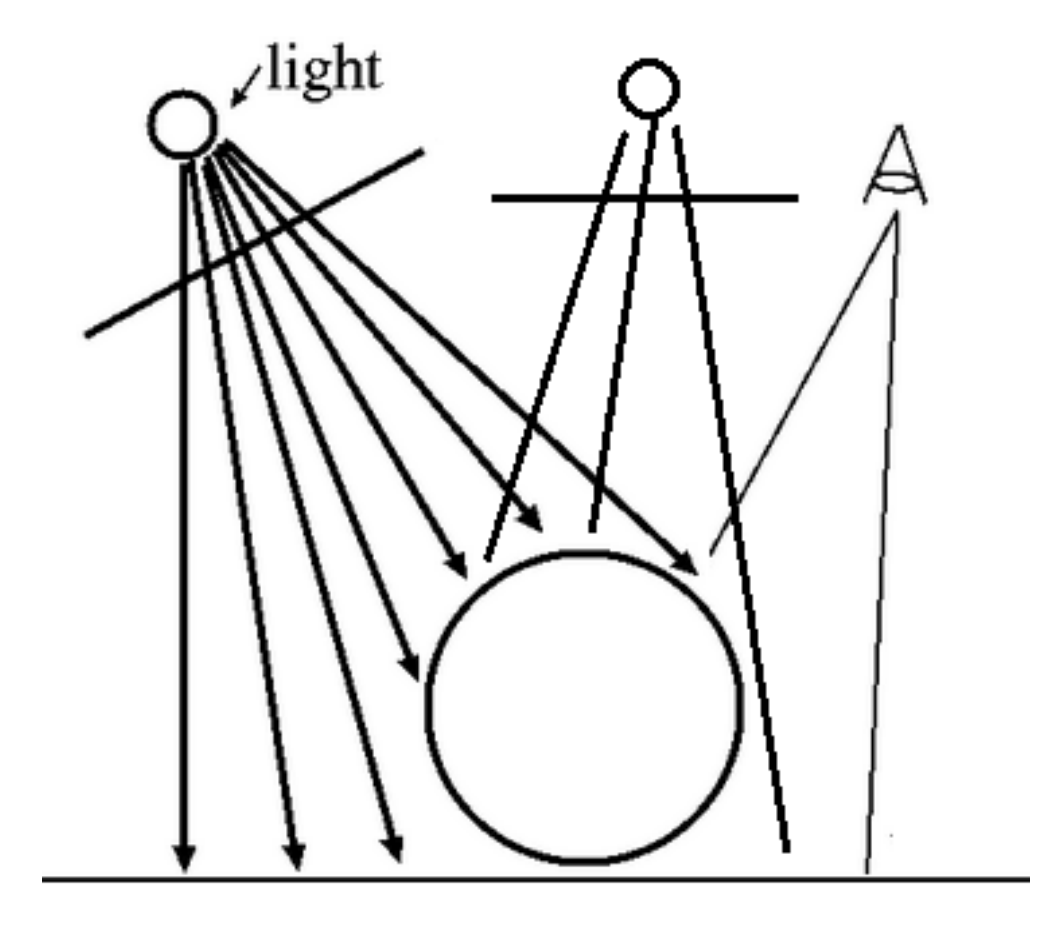

#### Shadow Map - comparison

- Self shadows?
- Need to specify the occluder / occludee?

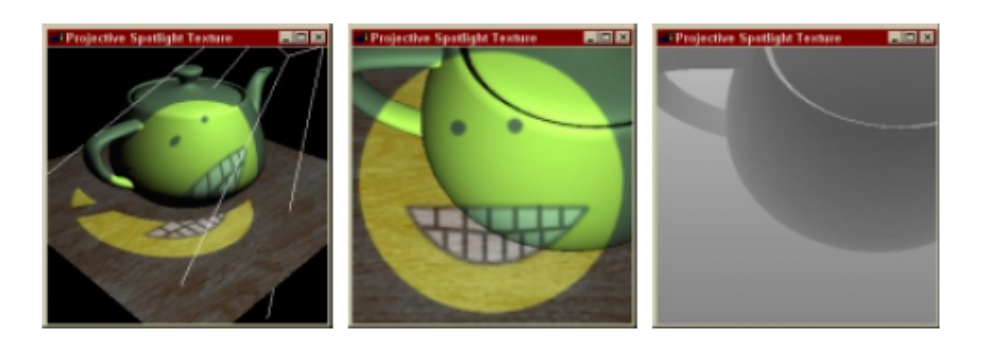

# Shadow Map - comparison (2)

#### **Advantage**

When there are many shadows, it is faster than shadow volume – why?

#### **Disadvantage**

**-** How is the precision compared with shadow volume?

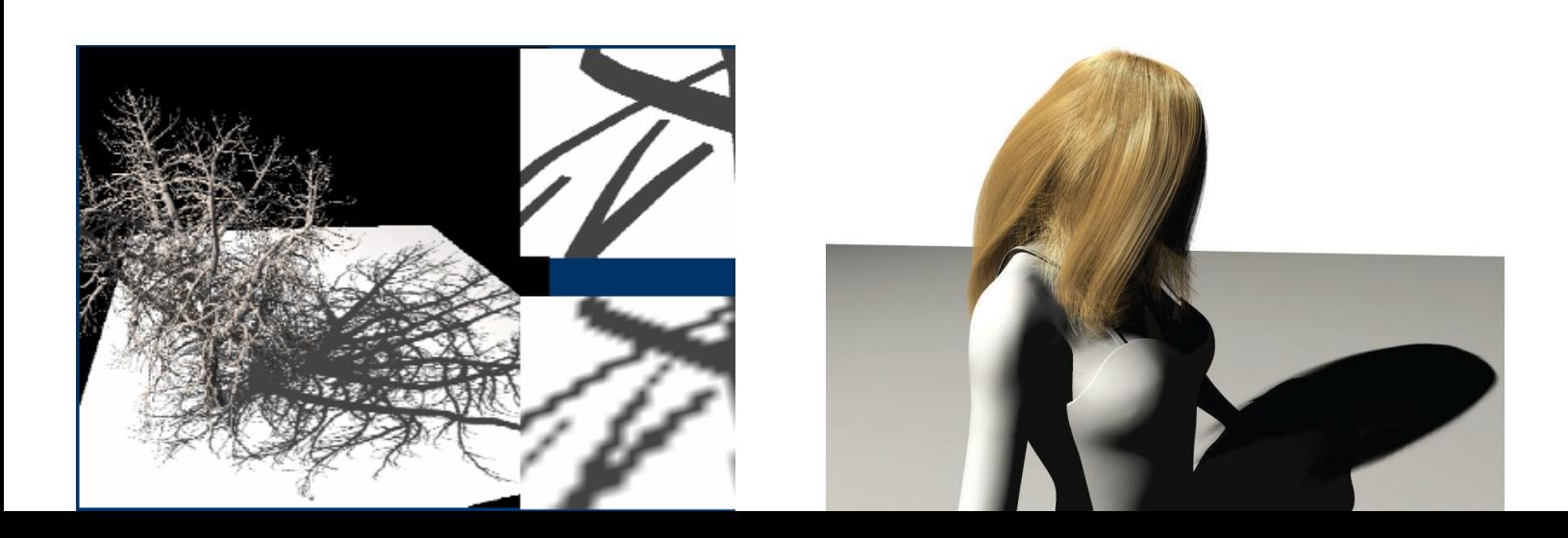

### Adaptive Shadow Mapping

- The resolution of the shadow maps is lower than that of the rendered image
	- Many box shape artifacts
- Need to use shadow map of higher resolutions
- Changing the resolution of the shadow map according to the viewpoint
- Adaptive Shadow Maps,
	- Fernando et al. SIGGRAPH 2001

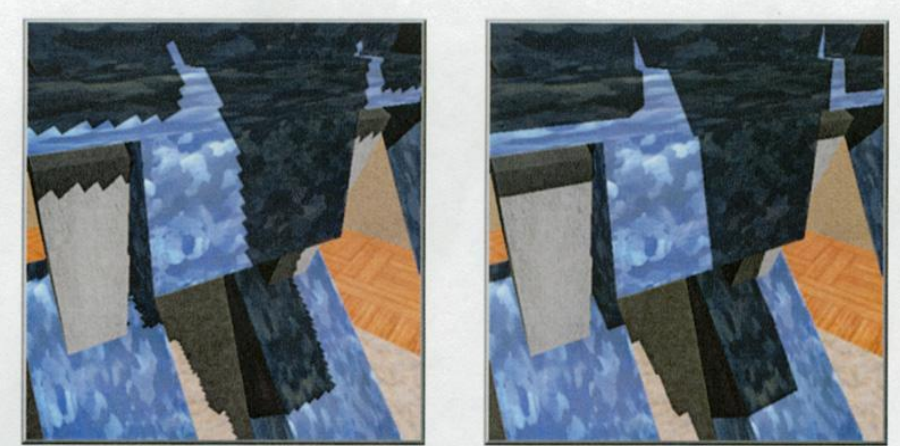

Figure 2: A conventional  $2,048 \times 2,048$  pixel shadow map (left) compared to a 16 MB ASM (right). EFFECTIVE SHADOW MAP SIZE: 65,536×65,536 PIXELS.

# Today

- Shadows
	- Overview
	- Projective shadows
	- Shadow texture
	- Shadow volume
	- Shadow map
	- **Soft shadows**

### Soft Shadows

- Made by area light
	- umbra totally blocked from the light source
	- Penumbra partially blocked from the light source
- Can be modelled by a collection of point light sources

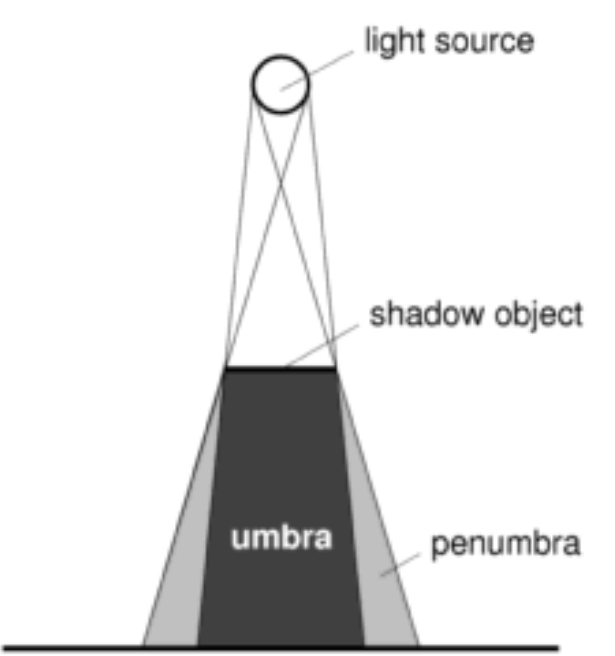

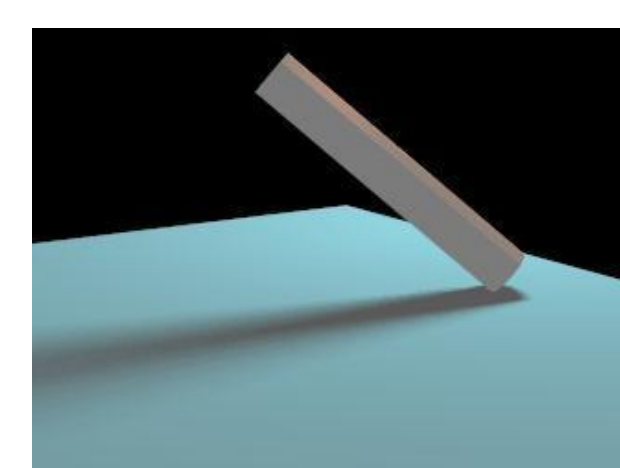

## Soft shadowing by multiple point light sources

- Additive blending is used to accumulate the contribution of each light
- Can apply both planar projected shadows approach or shadow volume approach
- Then apply convolution
- The softness of the shadow depends on an adequate number of samples.
- The time to render the scene increases linearly with the number of samples used to approximate an area light source.
- Artifacts are introduced if not enough samples are used
- 

Drawback: slow

#### Other techniques to generate soft shadow : Gooch et al.

- Moving the projected plane up and down instead of moving the light source
- The projections cast upon it are averaged
- Can use projective shadows : Applying the same texture multiple times to planes of different heights and overlapping them
- "Interactive technical illustration" Gooch et al. I3D 1998

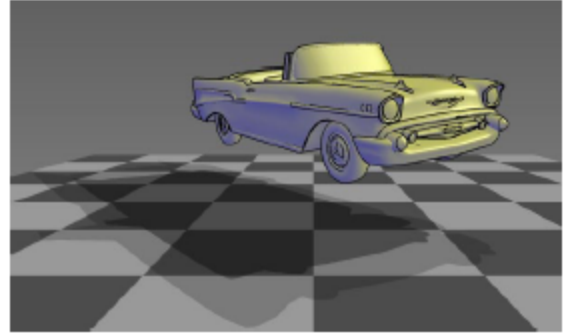

(a) Hard penumbra and hard umbra.

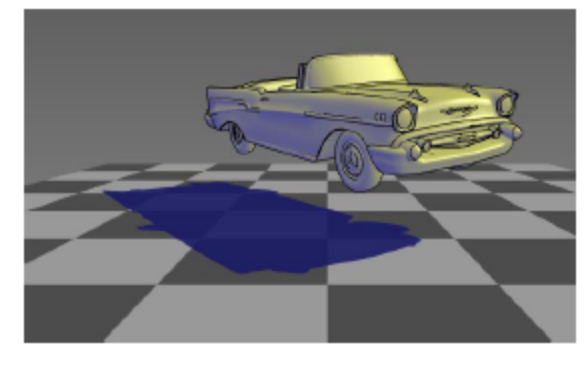

(b) Single hard, colored shadow.

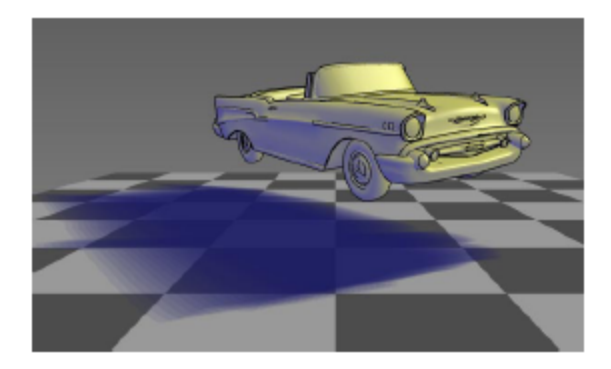

(c) Colored soft shadow.

#### Other techniques to generate soft shadow : Haines, 2001

- First create a hard shadow and then paint the silhouette edges with gradients that go from dark in the center to white on the edges
	- The gradient areas have a width proportional to the height of the silhouette edge casting the shadow

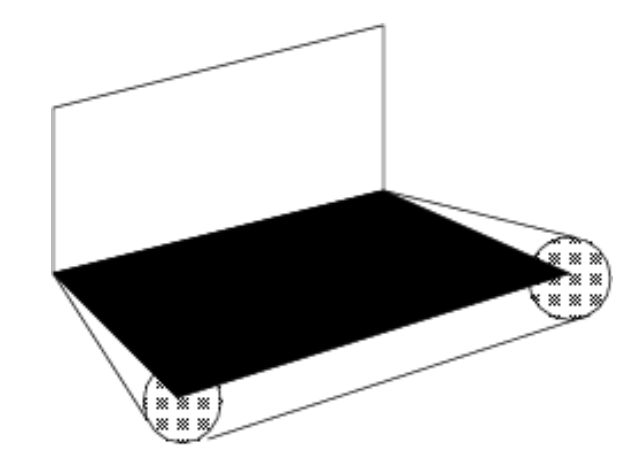

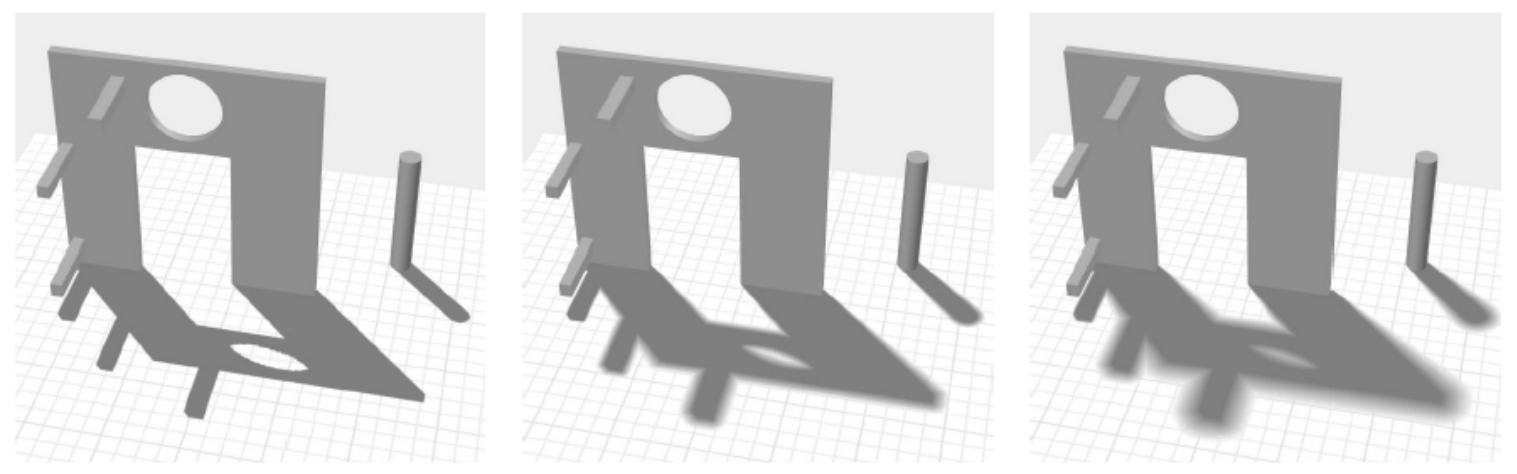

Figure 3: On the left is a hard shadow, the middle shows the effect of a small area light source, the right a larger light source.

#### Problems with Gooch et al. and Haine's method

- The umbra (the dark shadowed area) becomes too large as it is produced by a point light
- An area light usually decreases the size of the umbra

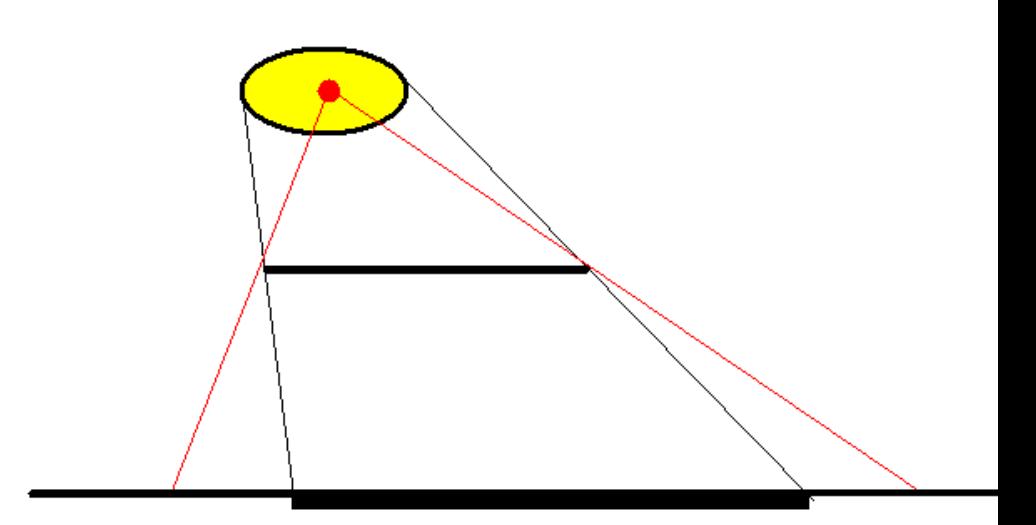

# Summary

- Shadows need to be added with extra processing in graphics pipelines.
- Introduced the following methods
	- Projective shadows
	- Shadow texture
	- Shadow volume
	- Shadow map
	- Soft shadows

# Readings

- Real-time Rendering 2<sup>nd</sup> Edition Chapter 6.12
- Real-Time Shadows, Eric Haines, Tomas M¨ oller, GDC 2001, CMP, 335-352
- Foley, Chapter 16.4
- Many OpenGL demos
- http://www.opengl. org/resources/code/samples/advanced/advanc ed96/programs.html